## **Downloading JWP Handout**

## **INSTRUCTIONS FOR DOWNLOADING JWPce**

You can download the Japanese Word Processor from the UCLA link:

## http://www.physics.ucla.edu/~grosenth/jwpce.html

#### Click on Download the program

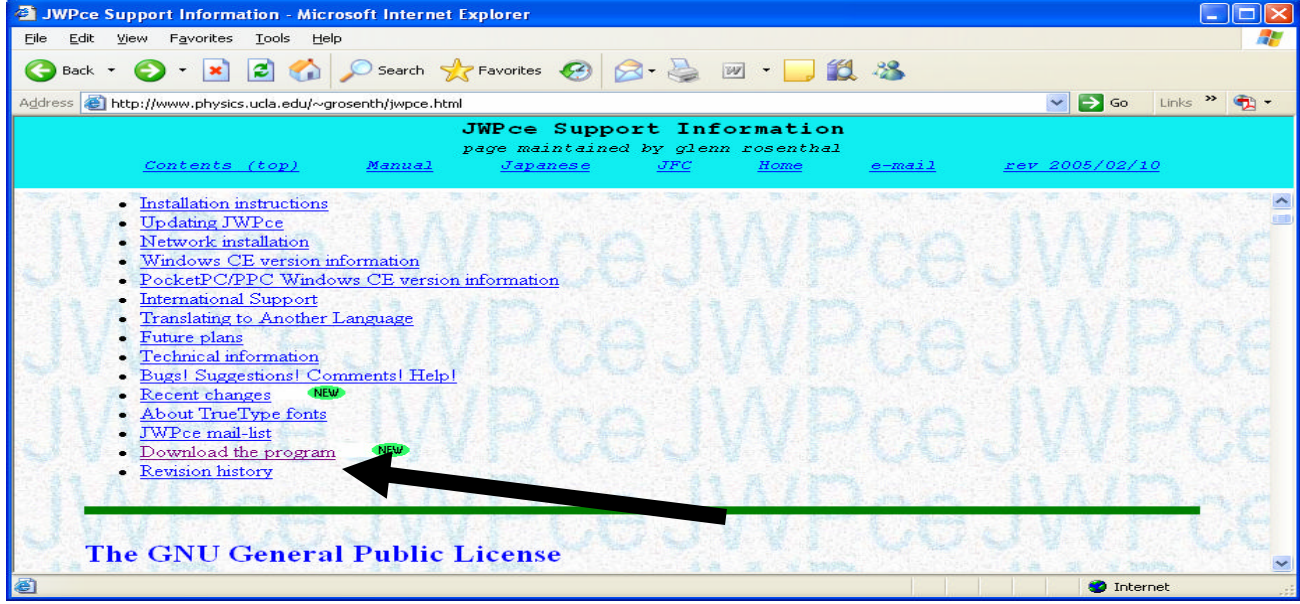

# Then, click on Download Version 1.50:

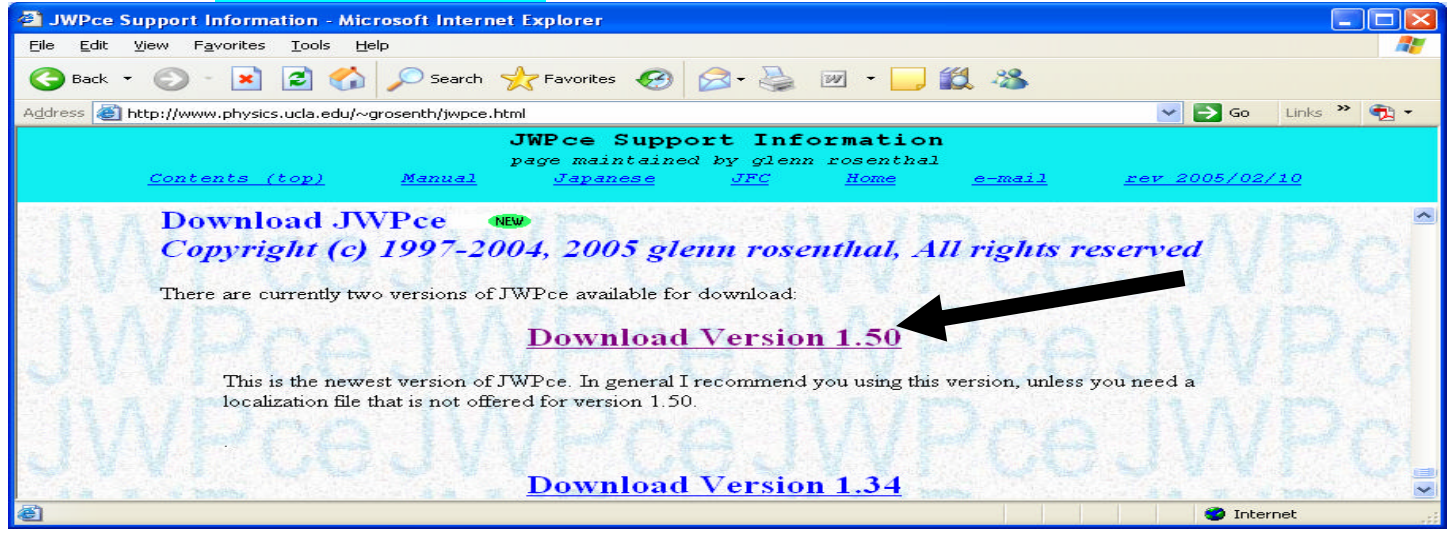

# **Downloading JWP Handout**

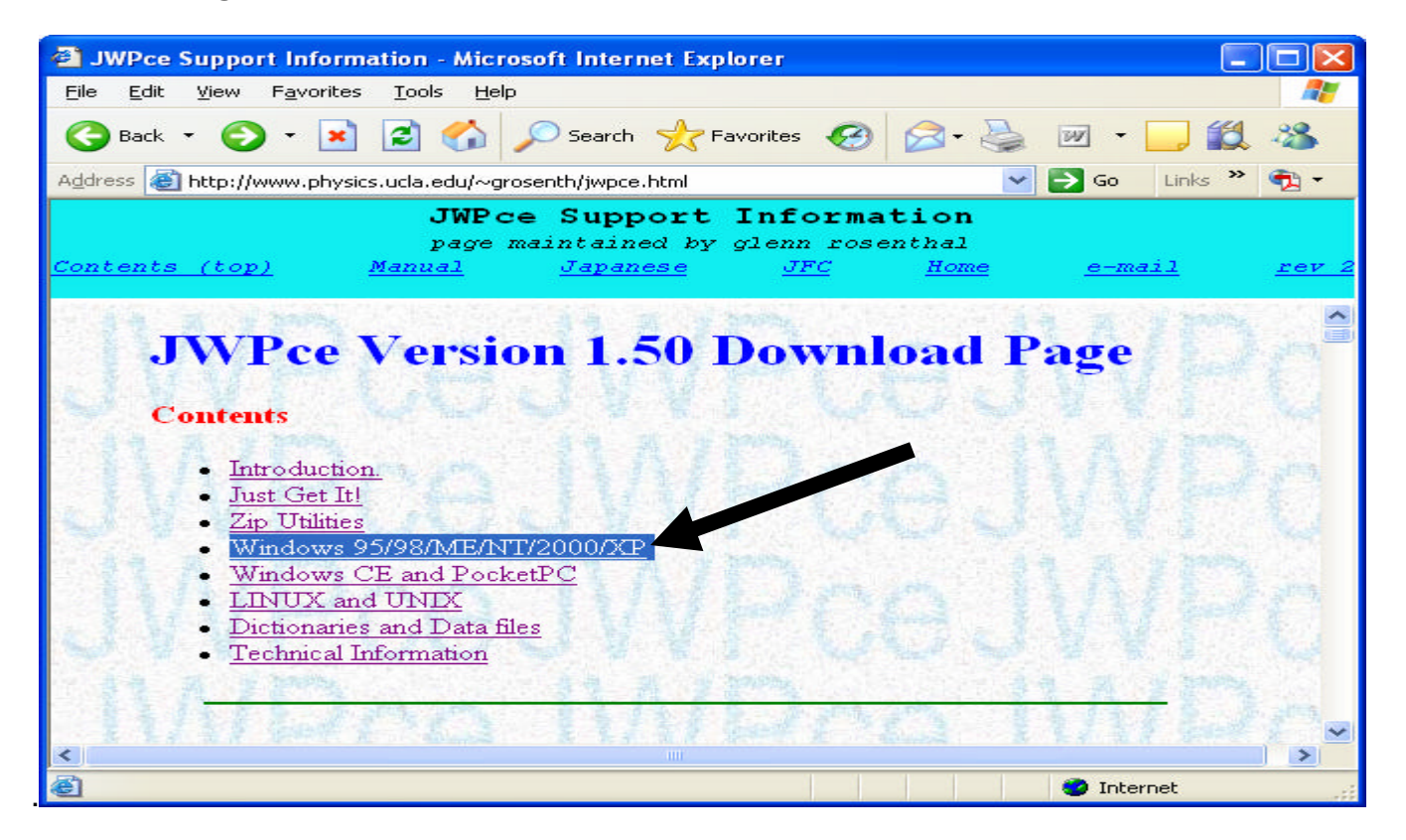